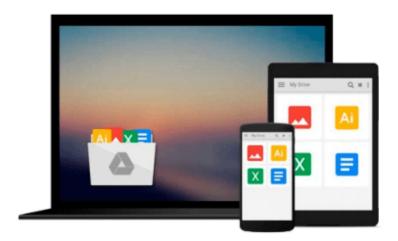

# ECDL Presentation Software Using PowerPoint 2013 (BCS ITQ Level 1)

CiA Training Ltd.

Download now

Click here if your download doesn"t start automatically

### **ECDL Presentation Software Using PowerPoint 2013 (BCS** ITQ Level 1)

CiA Training Ltd.

#### ECDL Presentation Software Using PowerPoint 2013 (BCS ITQ Level 1) CiA Training Ltd.

Approved by BCS and ICS Skills. This training guide has been written specifically for the new ECDL unit Presentation Software (BCS ITQ level 1, syllabus 1.0). Each exercise has been designed to gradually build up your knowledge of Microsoft PowerPoint 2013 using a simple, step-by-step approach. You will learn how to select and use a range of simple software tools to create and view slide show presentations. Data files to accompany this title allow you to practise the many different software features covered.

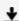

<u>▶ Download ECDL Presentation Software Using PowerPoint 2013 (...pdf</u>

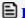

Read Online ECDL Presentation Software Using PowerPoint 2013 ...pdf

## Download and Read Free Online ECDL Presentation Software Using PowerPoint 2013 (BCS ITQ Level 1) CiA Training Ltd.

#### From reader reviews:

#### **Lucile Brown:**

The reason? Because this ECDL Presentation Software Using PowerPoint 2013 (BCS ITQ Level 1) is an unordinary book that the inside of the reserve waiting for you to snap that but latter it will surprise you with the secret the item inside. Reading this book close to it was fantastic author who else write the book in such wonderful way makes the content inside of easier to understand, entertaining way but still convey the meaning fully. So , it is good for you because of not hesitating having this anymore or you going to regret it. This unique book will give you a lot of positive aspects than the other book possess such as help improving your ability and your critical thinking approach. So , still want to postpone having that book? If I have been you I will go to the publication store hurriedly.

#### **Deborah Ellefson:**

Does one one of the book lovers? If yes, do you ever feeling doubt when you find yourself in the book store? Try and pick one book that you just dont know the inside because don't ascertain book by its handle may doesn't work at this point is difficult job because you are scared that the inside maybe not because fantastic as in the outside seem likes. Maybe you answer may be ECDL Presentation Software Using PowerPoint 2013 (BCS ITQ Level 1) why because the great cover that make you consider regarding the content will not disappoint a person. The inside or content is actually fantastic as the outside or maybe cover. Your reading sixth sense will directly direct you to pick up this book.

#### **Maureen Daniels:**

Is it an individual who having spare time subsequently spend it whole day simply by watching television programs or just resting on the bed? Do you need something totally new? This ECDL Presentation Software Using PowerPoint 2013 (BCS ITQ Level 1) can be the reply, oh how comes? A book you know. You are thus out of date, spending your time by reading in this new era is common not a nerd activity. So what these textbooks have than the others?

#### **Beatrice Kennemer:**

Don't be worry should you be afraid that this book will certainly filled the space in your house, you might have it in e-book approach, more simple and reachable. This specific ECDL Presentation Software Using PowerPoint 2013 (BCS ITQ Level 1) can give you a lot of pals because by you looking at this one book you have thing that they don't and make an individual more like an interesting person. That book can be one of one step for you to get success. This book offer you information that possibly your friend doesn't realize, by knowing more than additional make you to be great persons. So, why hesitate? Let me have ECDL Presentation Software Using PowerPoint 2013 (BCS ITQ Level 1).

Download and Read Online ECDL Presentation Software Using PowerPoint 2013 (BCS ITQ Level 1) CiA Training Ltd. #69GOB7EUAZF

## Read ECDL Presentation Software Using PowerPoint 2013 (BCS ITQ Level 1) by CiA Training Ltd. for online ebook

ECDL Presentation Software Using PowerPoint 2013 (BCS ITQ Level 1) by CiA Training Ltd. Free PDF d0wnl0ad, audio books, books to read, good books to read, cheap books, good books, online books, books online, book reviews epub, read books online, books to read online, online library, greatbooks to read, PDF best books to read, top books to read ECDL Presentation Software Using PowerPoint 2013 (BCS ITQ Level 1) by CiA Training Ltd. books to read online.

## Online ECDL Presentation Software Using PowerPoint 2013 (BCS ITQ Level 1) by CiA Training Ltd. ebook PDF download

ECDL Presentation Software Using PowerPoint 2013 (BCS ITQ Level 1) by CiA Training Ltd. Doc

ECDL Presentation Software Using PowerPoint 2013 (BCS ITQ Level 1) by CiA Training Ltd. Mobipocket

ECDL Presentation Software Using PowerPoint 2013 (BCS ITQ Level 1) by CiA Training Ltd. EPub